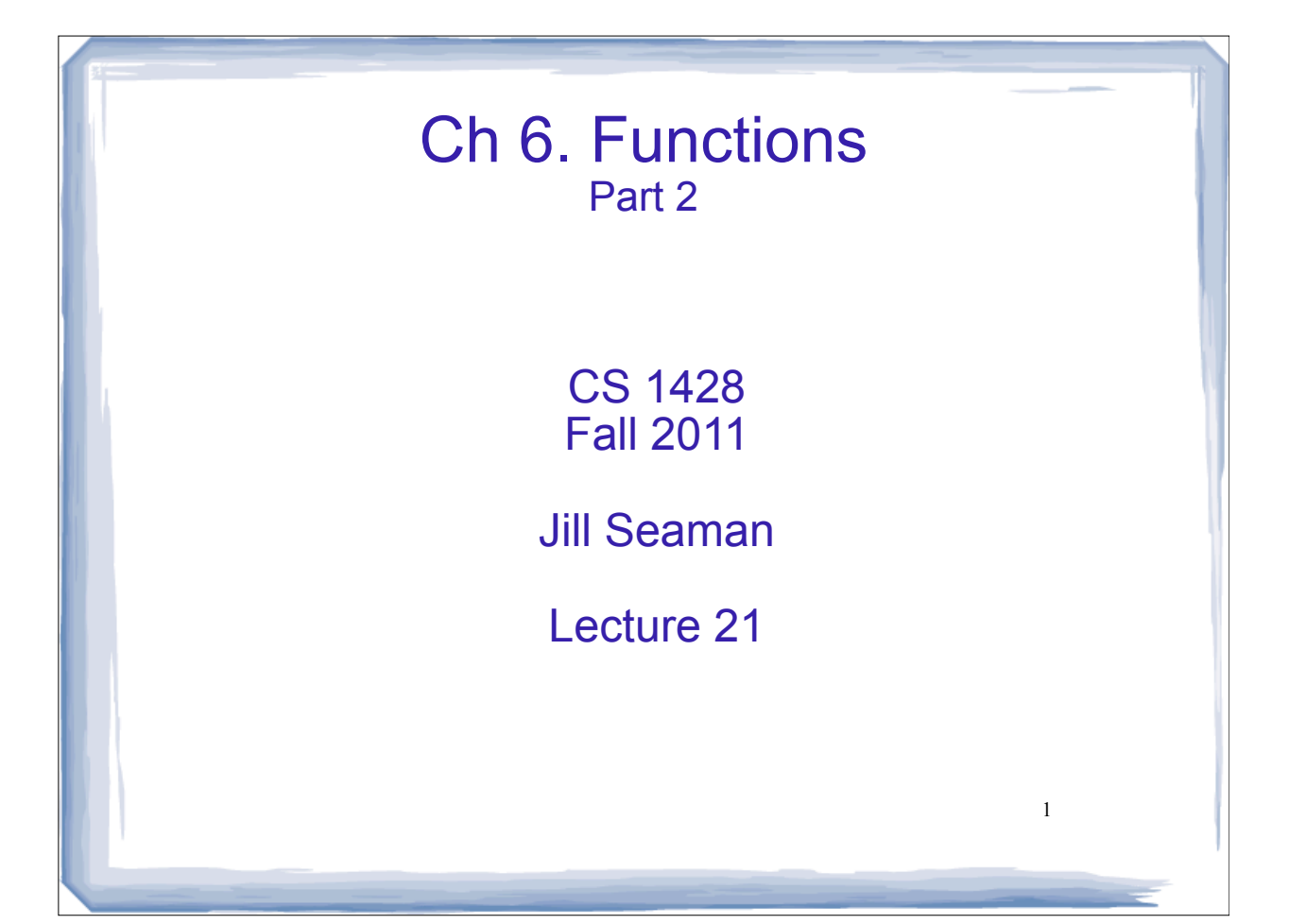

## Example: function calls function

```
2
void deeper() {
   cout << "I am now in function deeper.\n";
}
void deep() {
    cout << "Hello from the function deep.\n";
    deeper();
   cout << "Back in function deep.\n";
}
int main() {
    cout << "Hello from Main.\n";
    deep();
    cout << "Back in function Main again.\n";
    return 0;
} Output:
                                Hello from Main.
                                Hello from the function deep.
                                I am now in function deeper.
                                Back in function deep.
                                Back in function Main again.
```
## Example: call func more than once

Output: ++++ ++ +++++++ ++++++++

```

#include <cmath>
#include <iostream>
using namespace std;
void pluses(int count) {
    for (int i = 0; i < count; i++)
        cout << "+";
    cout << endl;
}
int main() {
    int x = 2;
    pluses(4);
    pluses(x);
    pluses(x+5);
    pluses(pow(x,3.0));
    return 0;
}
```
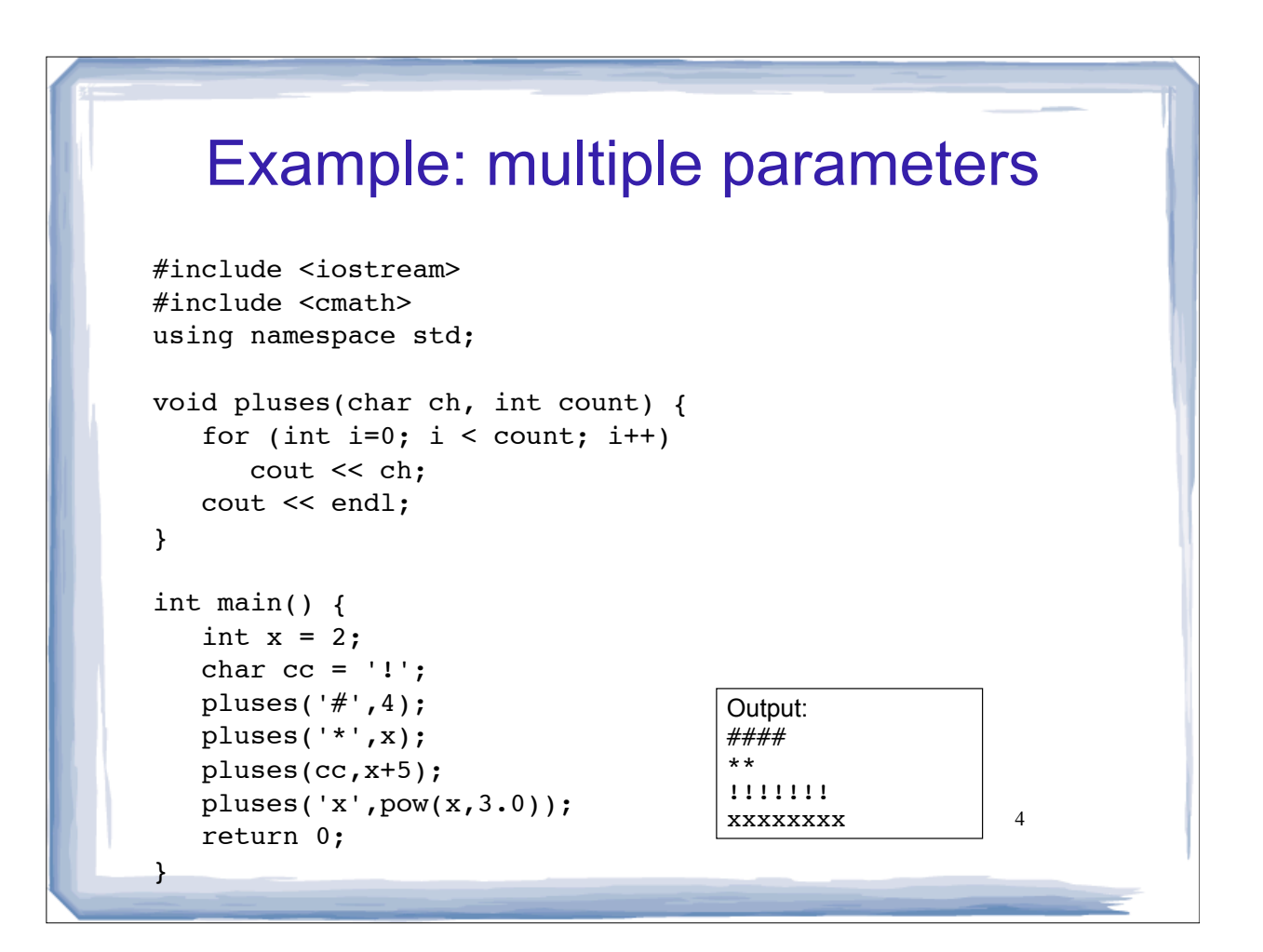

3

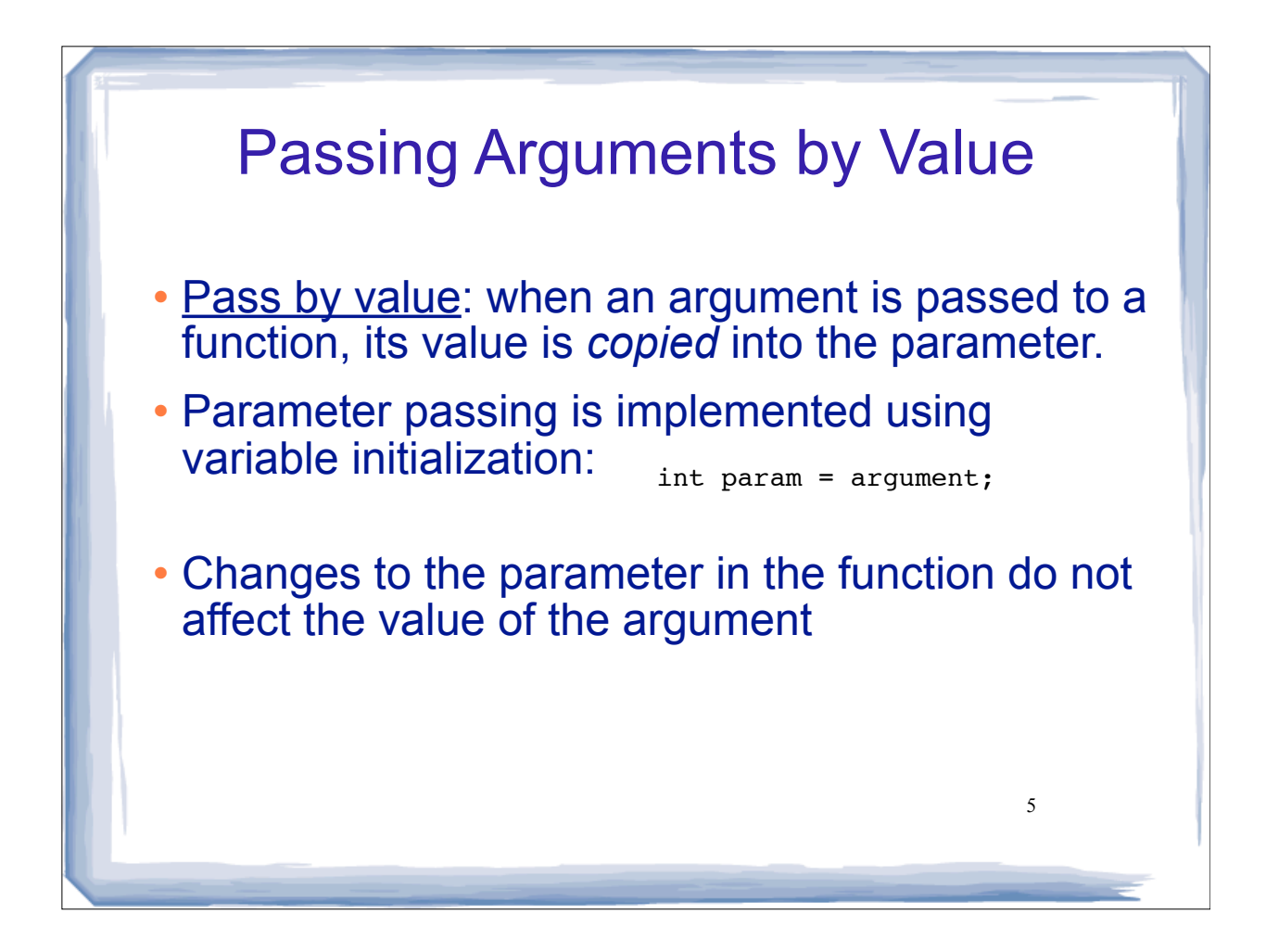

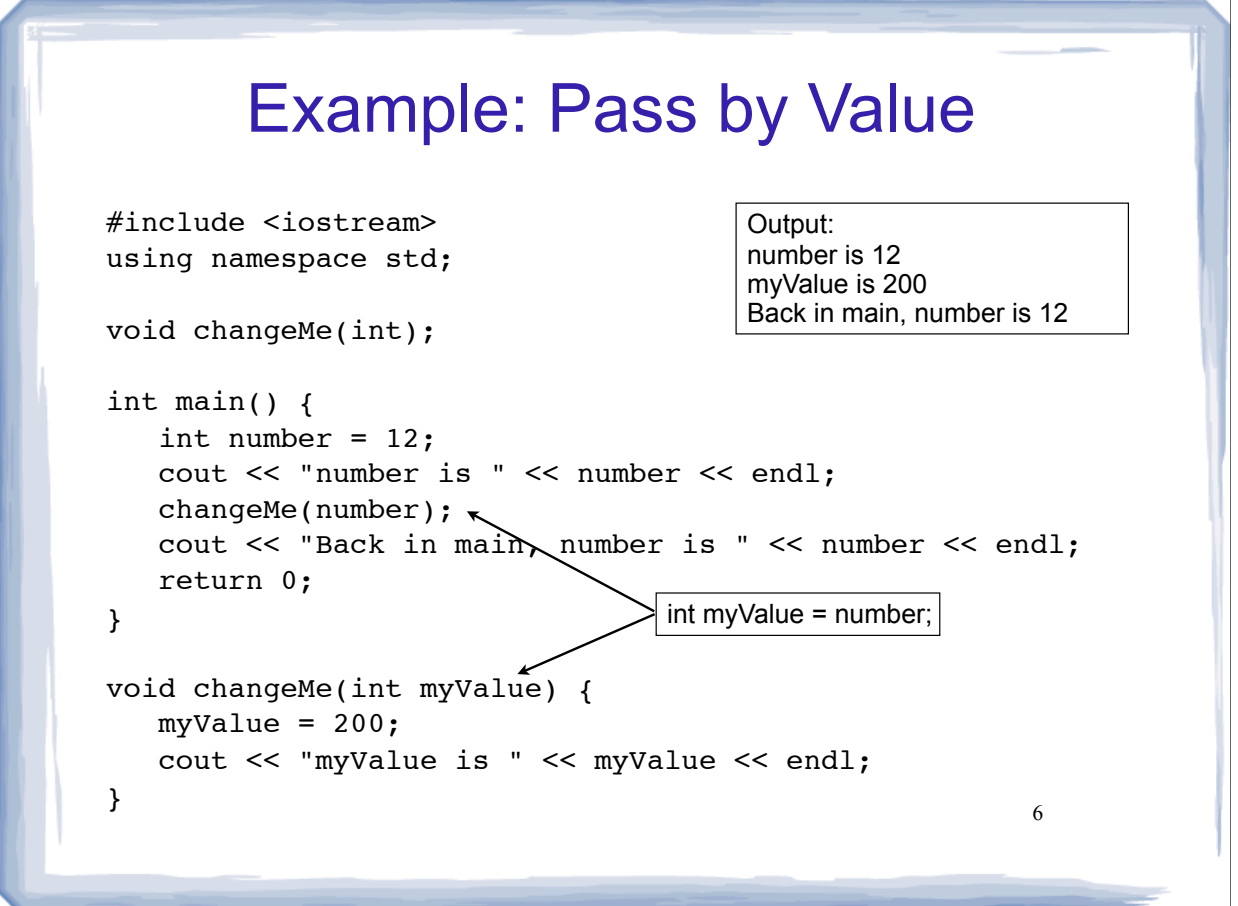

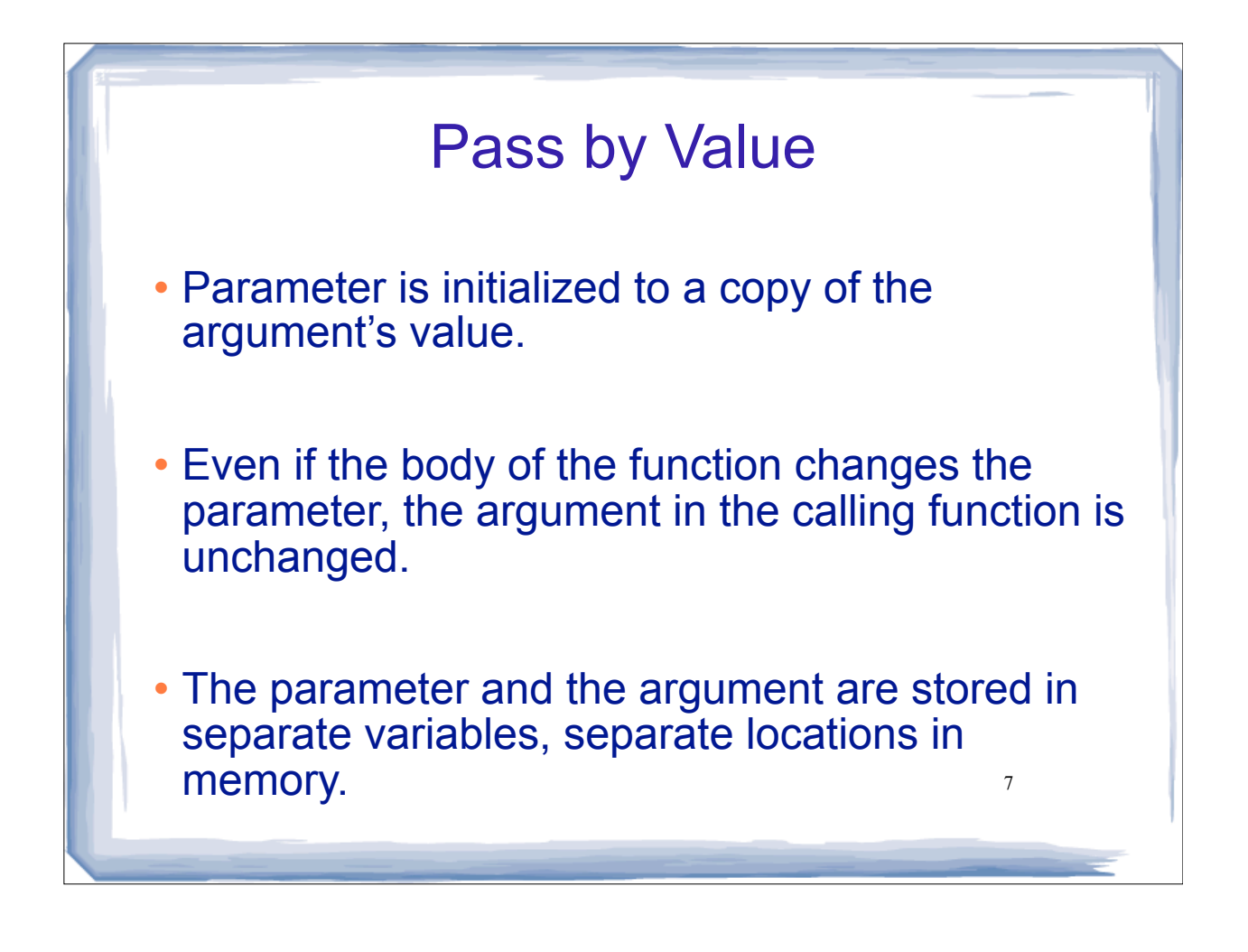

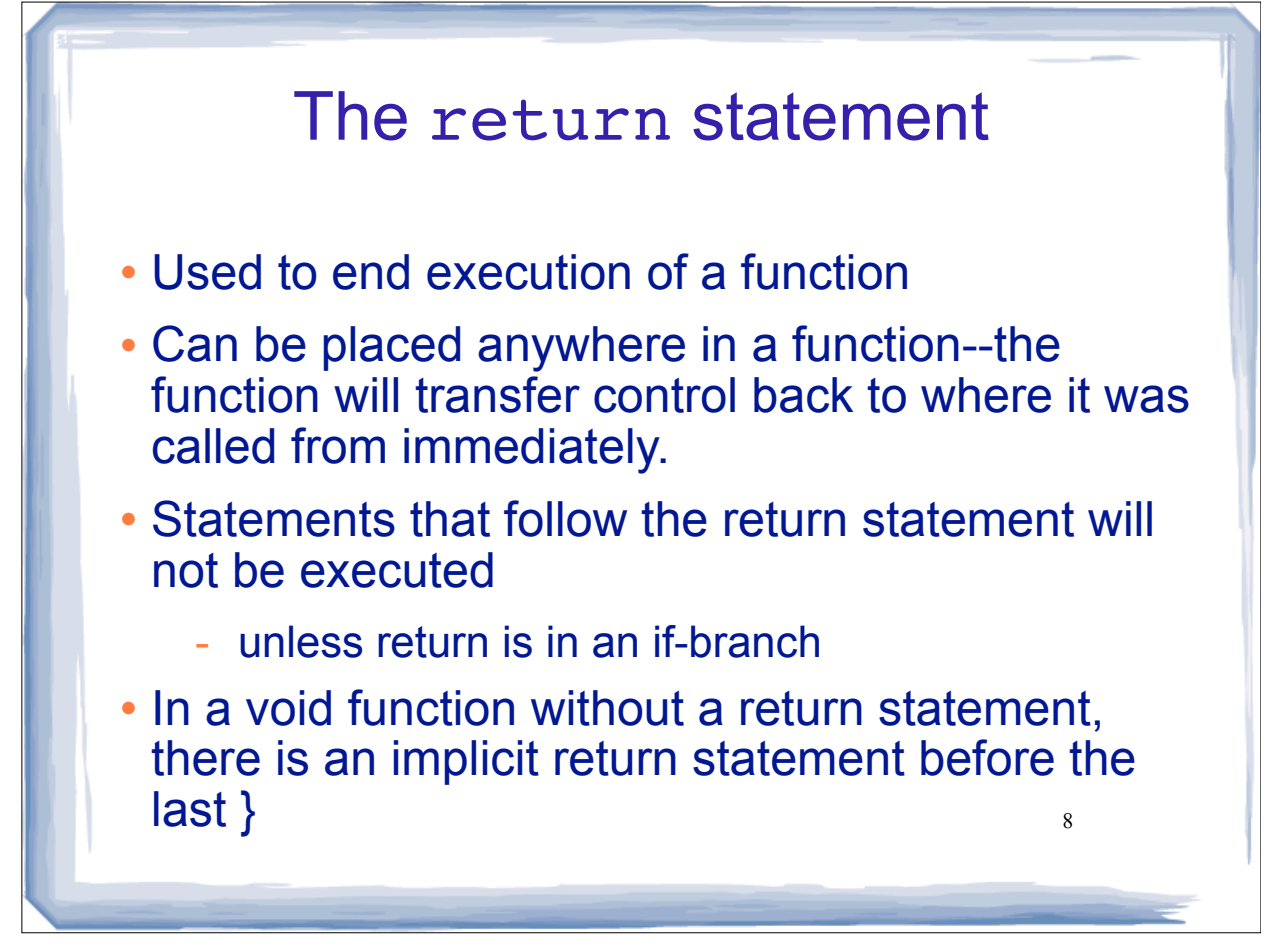

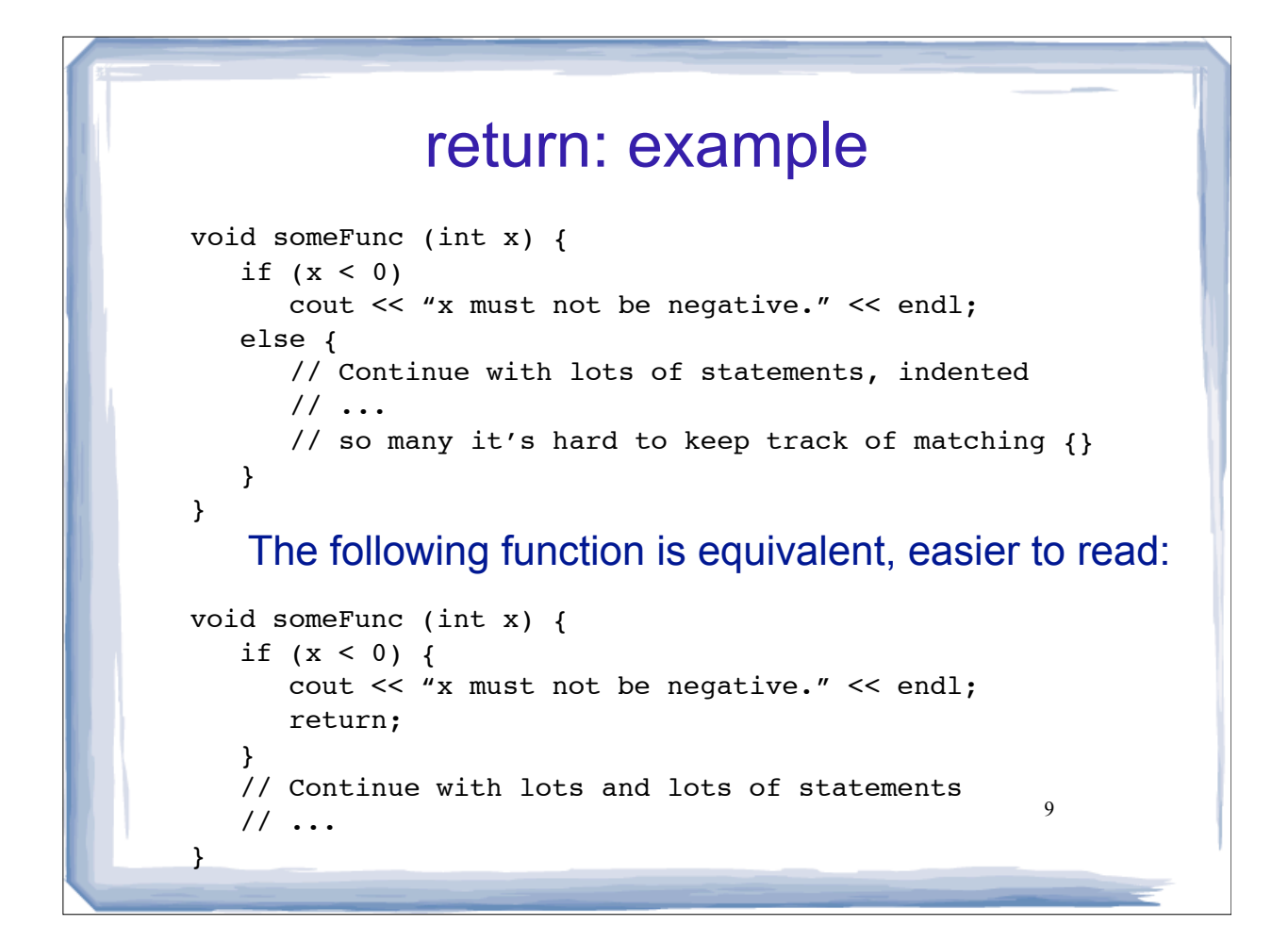

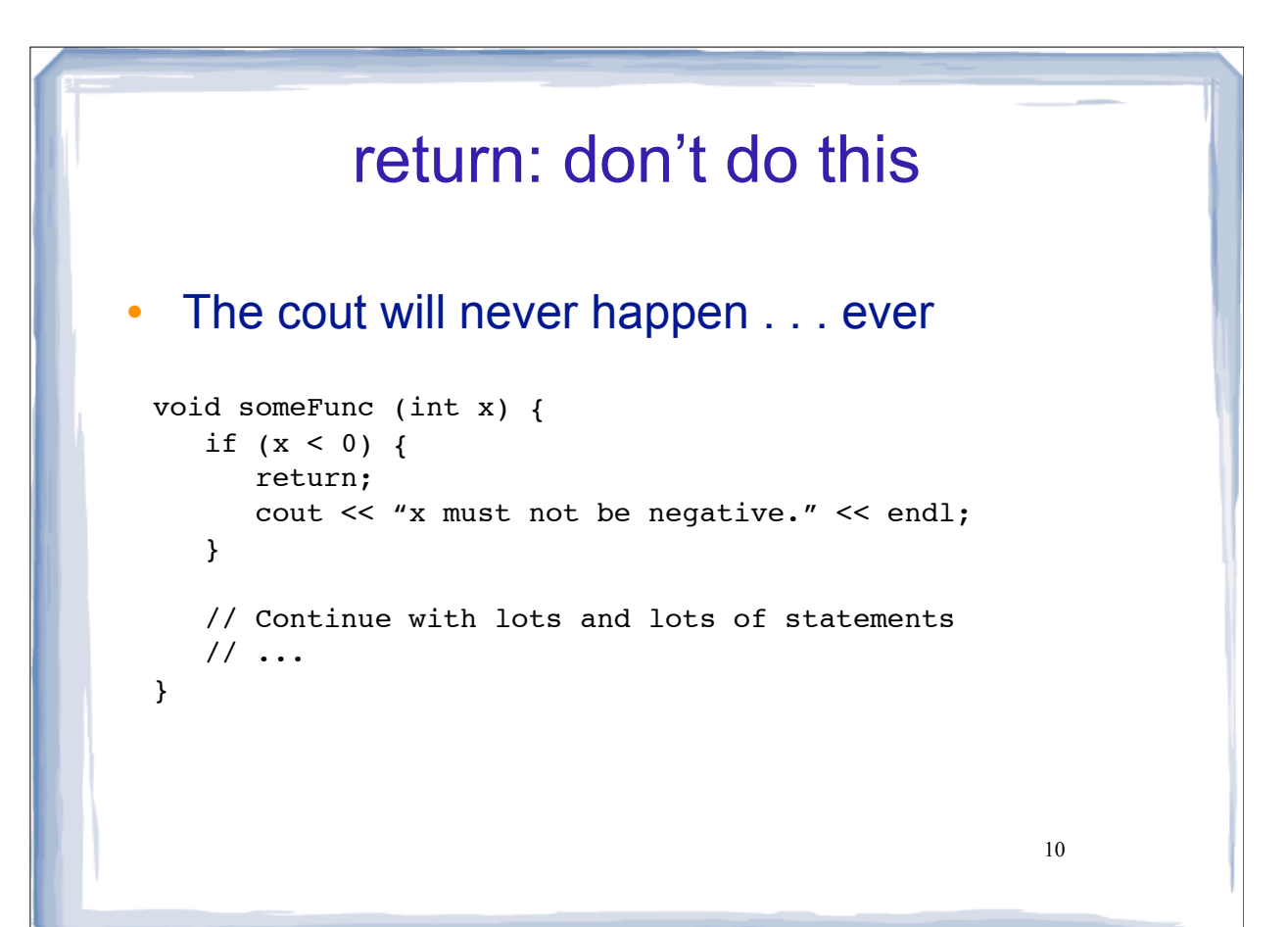

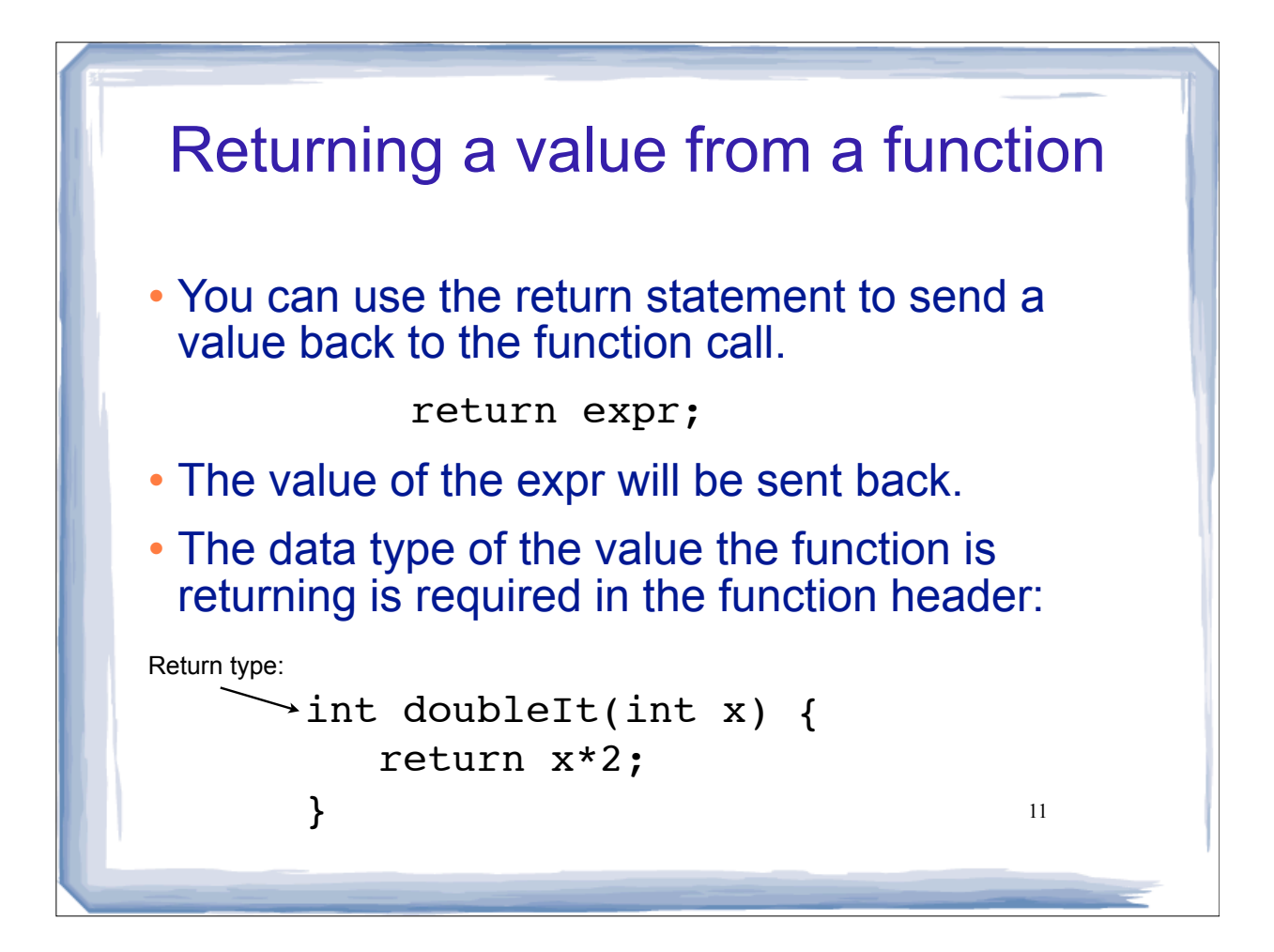

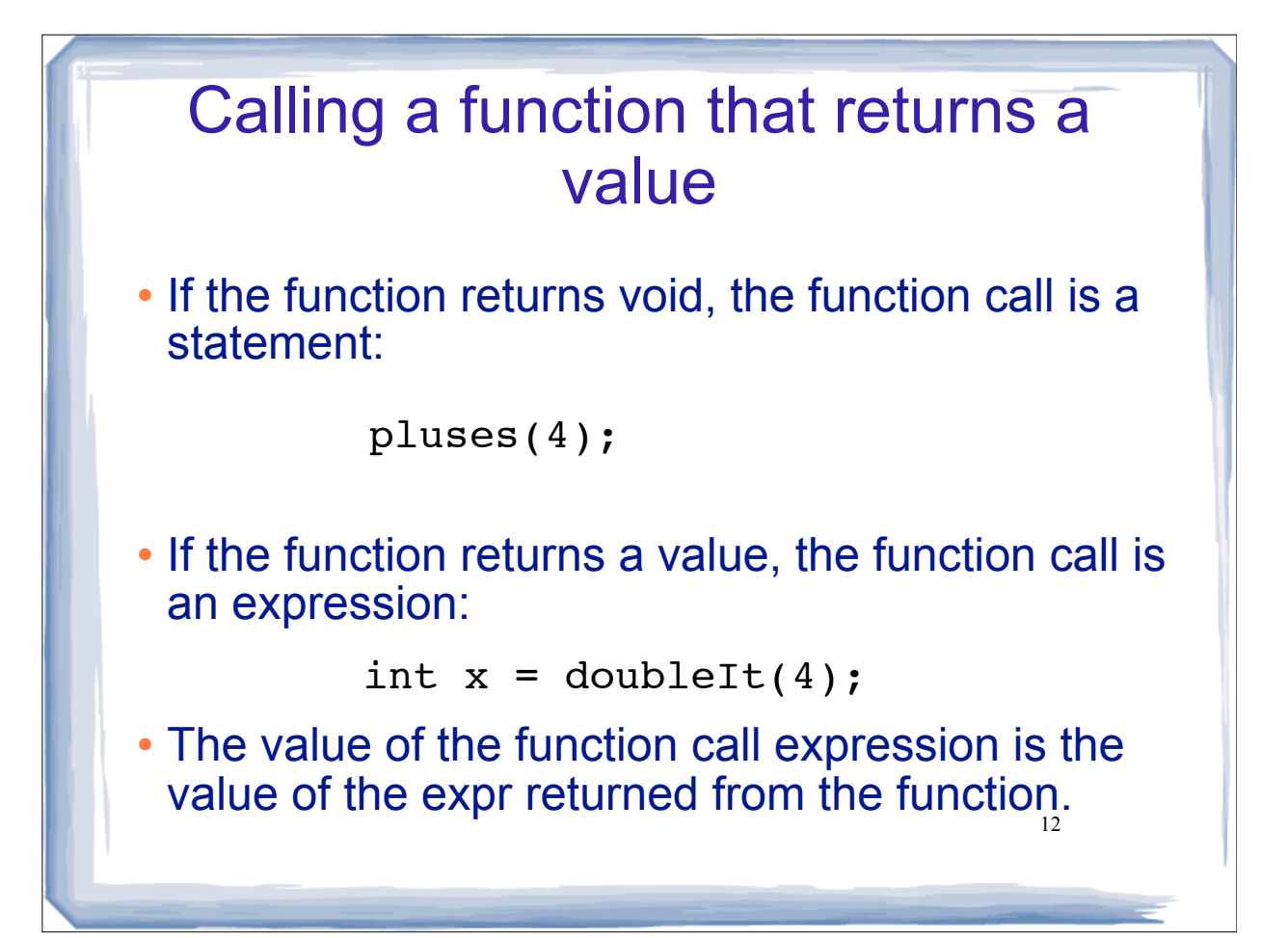

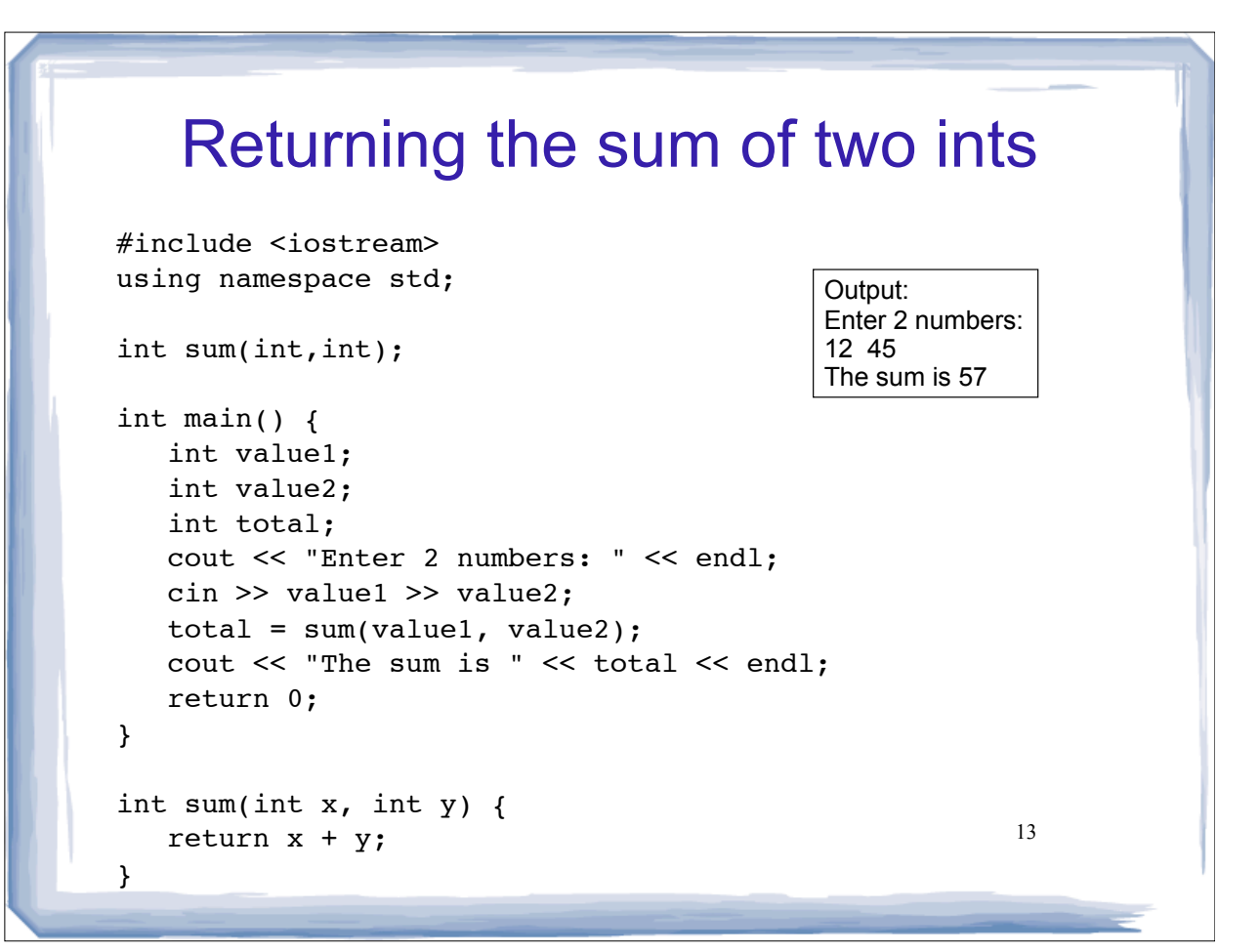

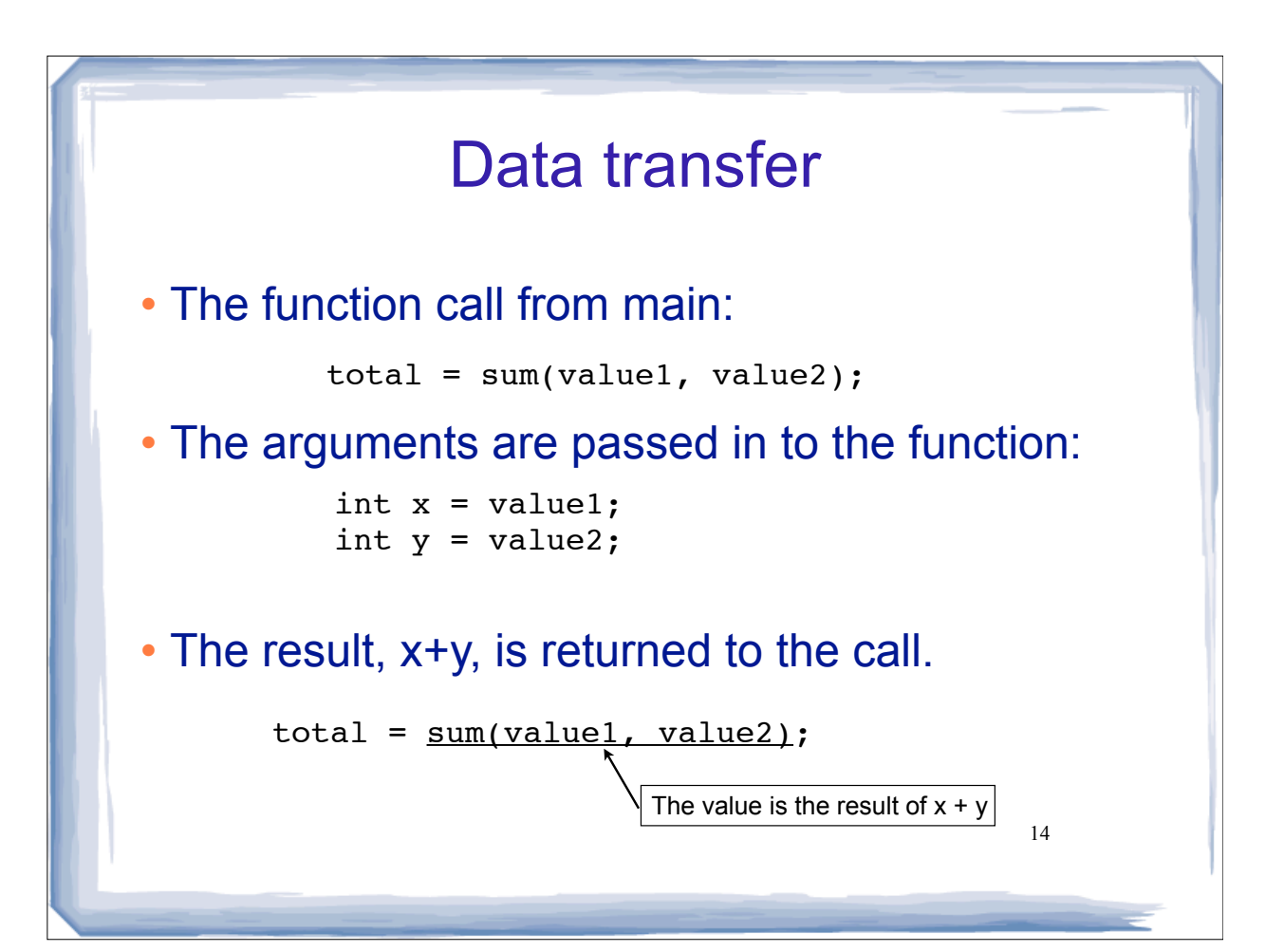

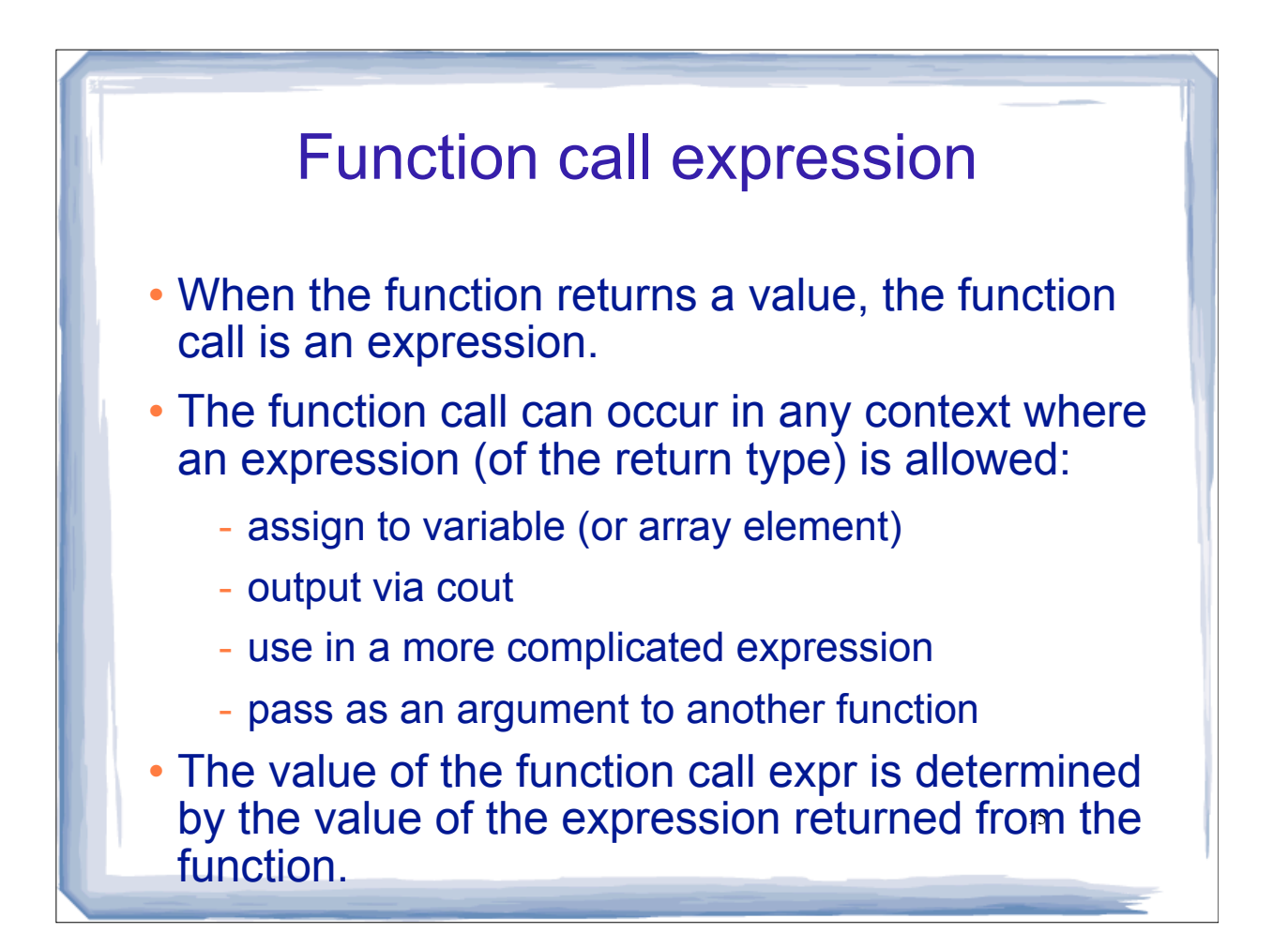

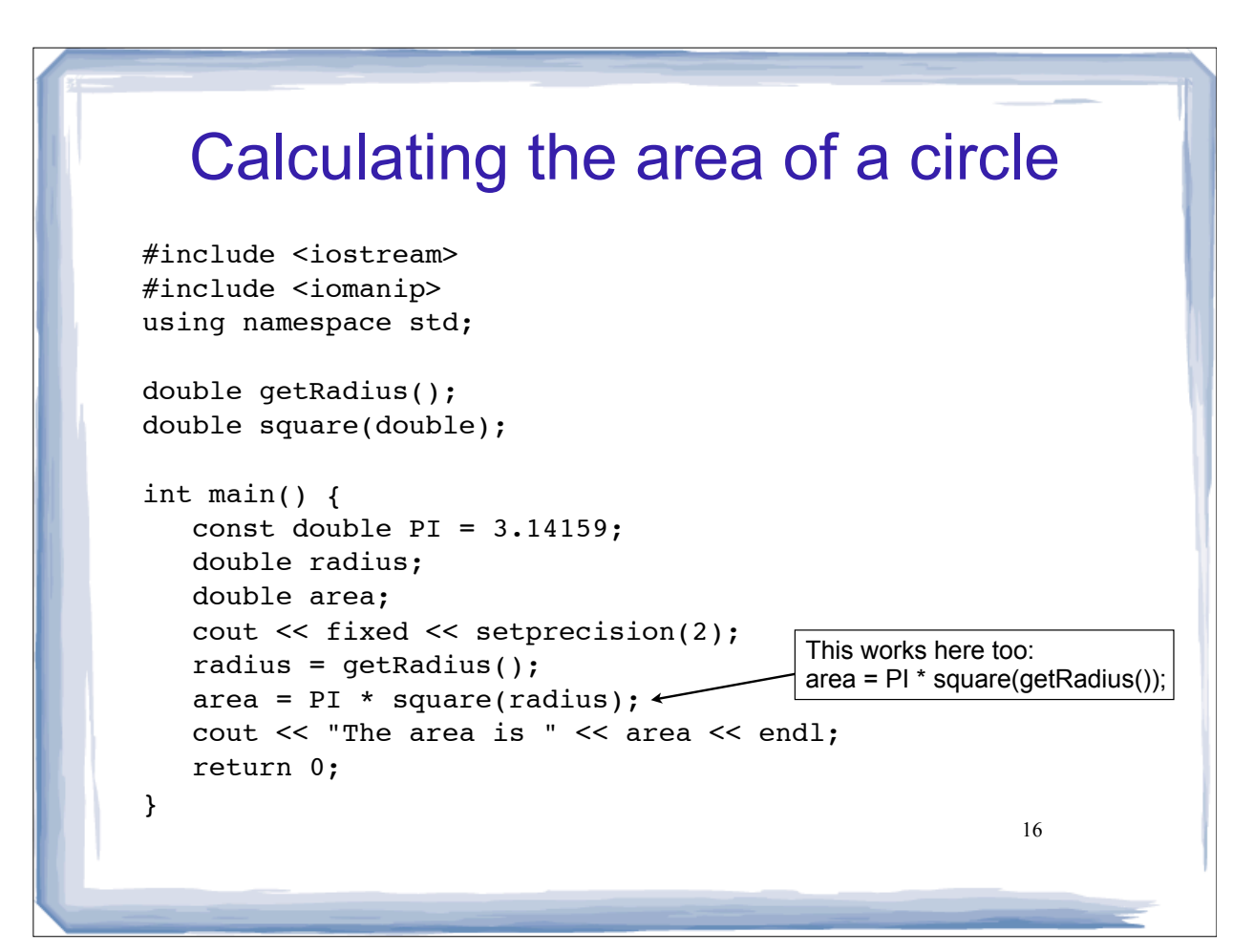

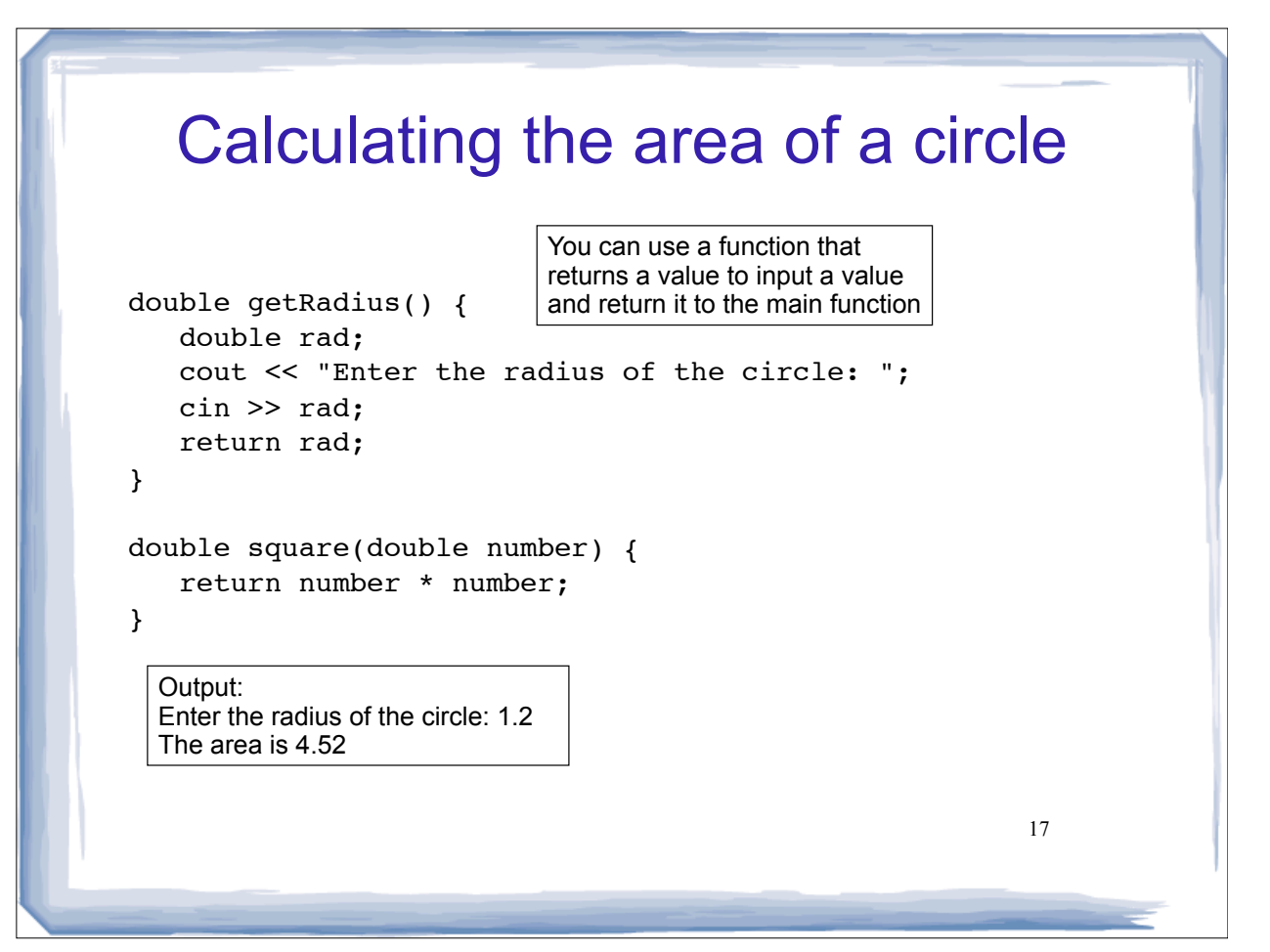

## 18 Returning a boolean value • the above function is equivalent to this one: bool isValid(int number) { bool status; if (number  $>=1$  && number  $<= 100$ ) status = true; else status = false; return status; } bool isValid (int number) { return (number  $>=1$  && number  $<= 100$ ); }

## Returning a boolean value

You can use the function as follows:

```
19
bool isValid(int);
int main() {
    int val;
    cout << "Enter a value between 1 and 100: "
   \sin \gg val;
    while (!isValid(val)) { 
      cout << "That value was not in range.\n";
       cout << "Enter a value between 1 and 100: "
      \sin \gg val;
    }
    // . . .
```